# **Selbstkontrolle der Beringungsdaten durch BeringerInnen**

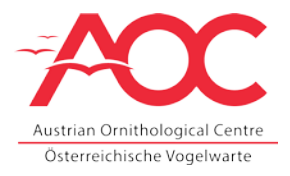

Vor der Datenmeldung sollten die Beringungsdaten von der Beringerin/vom Beringer auf mögliche Lücken und Fehler kontrolliert und gegebenenfalls ergänzt bzw. korrigiert werden. Achtung, Korrekturen und Änderungen dabei niemals in der Originaldatei vornehmen sondern sicherheitshalber eine Kopie erstellen!

Folgende Schritte empfehlen sich zum Aufspüren von Eingabefehlern:

## **ALLGEMEIN**

- 1.) Arbeitsblätter: Wurden die Daten in das richtige Excel-Arbeitsblatt eingetragen (Erstfänge unter "Erstfänge", Wiederfänge unter "Wiederfänge")?
- 2.) Abkürzungen: Entsprechen alle Einträge und Abkürzungen dem Meldeformat der Österreichischen Vogelwarte oder wurden eigene Formate/Kurzbezeichnungen verwendet (z.B. "ad" für adult anstelle des korrekten Alterscodes "4" etc.). Detaillierte Erläuterungen zum gewünschten Meldeformat sind den beiden Excel-Arbeitsblättern "Legende Erstfänge" und "Legende Wiederfänge" zu entnehmen.
- 3.) Vollständigkeit der Angaben: Sind die Daten vollständig oder sind manche Spalten/Zeilen/Felder leer geblieben? (z.B. Zentrale, Geschlecht, Uhrzeit, Koordinaten, Zustand,...)? Manche Eingaben sind "Pflichtfelder" (z.B. Alter, Geschlecht,...) – auch "unbekannt" hat daher manchmal eine entsprechende Codierung, leere Felder sollten gegebenenfalls entsprechend ausgefüllt werden.
- 4.) Sortieren der Ringnummern: alle Ringnummern (sowohl Erst- als auch Wiederfänge) sollten in aufsteigender Reihenfolge sortiert werden. Diese Sortierung erleichtert das Überprüfen und in weiterer Folge auch die Eingabe der Beringungsdaten in die Datenbank.

## **ERSTFÄNGE**

a. Ringserien: Entsprechen die vergebenen Ringserien jenen Ringserien, die die Beringerin/der Beringer von der Österreichischen Vogelwarte erhalten hat oder hat sich ein Ablese- oder Tippfehler in eine Serie eingeschlichen (z.B. fehlende Null o.Ä.)?

- b. Fehlende Ringnummern: Gibt es Lücken in der Abfolge der Ringnummern? Falls ja, was ist mit den fehlenden Ringen passiert (noch im Vorrat/Ring vernichtet/Ring verloren/…)?
- c. Doppelte Ringnummern: Wurden Ringnummern doppelt vergeben? Falls ja: überprüfen, ob es sich um Ablese-/Tippfehler handelt oder ob versehentlich Wiederfänge als Erstfänge eingetragen wurden.

## **WIEDERFÄNGE**

- a. Machen Zentrale und Ringnummer der Wiederfänge Sinn oder könnten sich Ablesefehler eingeschlichen haben?
- b. Bei größeren Zahlen an eigenen Wiederfängen lohnt es sich, in einer zusätzlichen Liste die jeweiligen Erstberingungen mit den Wiederfängen abzugleichen. Passen Erst- und Wiederfang/Wiederfänge zusammen oder gibt es Unstimmigkeiten (z.B. gleiche Ringnummer aber unterschiedliche Art, widersprüchliche Angaben zu Alter oder Geschlecht, Wiederfang vor Erstfang datiert,…).

### **ERST- UND WIEDERFÄNGE**

5.) Morphologische Messungen: Um Messwerte auf Tippfehler etc. zu überprüfen, betrachtet man am besten jede Art einzeln (z.B. mit Hilfe der Filterfunktion). Etwaige Ausreißer bei Tarsus-, Flügel- und Teilfederlänge oder Gewicht stechen so am ehesten ins Auge.